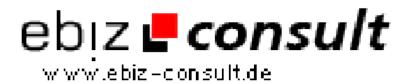

## **Managing a Simple Mailing List**

**URL** 

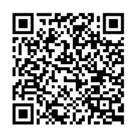

https://www.php-resource.de/script/PHP-Scripts/Other-PHP-scripts/Managing-a-Simple-Mailing-List\_16366

**Produktbild** 

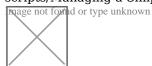

**Description** 

There's a ton of mailing list software out there that one can install on a system, and there are other, more cohesive sets of scripts that you can get to do the same thing. Hopefully, someone will learn something from the tutorial.

**Details zur Anzeige**